平成29~31年度厚生労働省委託事業Meister of Manufacturing Information Technology

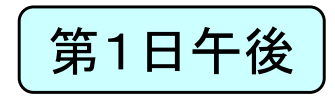

## 製造業ITマイスター指導者育成プログラム研修テキスト 実習用教材(第1日)<br><del>"制性器に消</del>ってみる…… 製造業IT導入ワークショップ

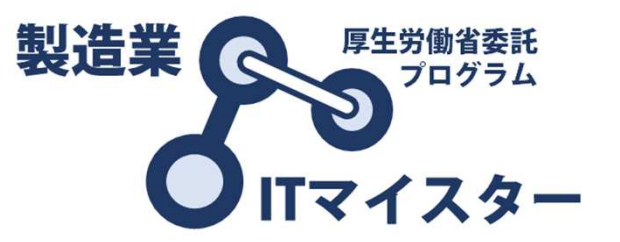

製造業ITマイスター指導者育成プログラム

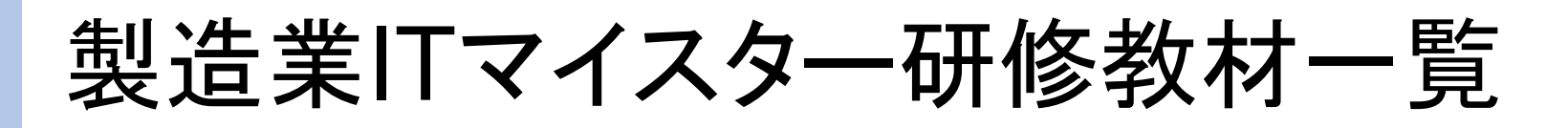

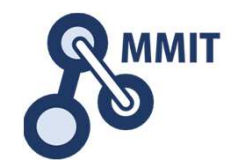

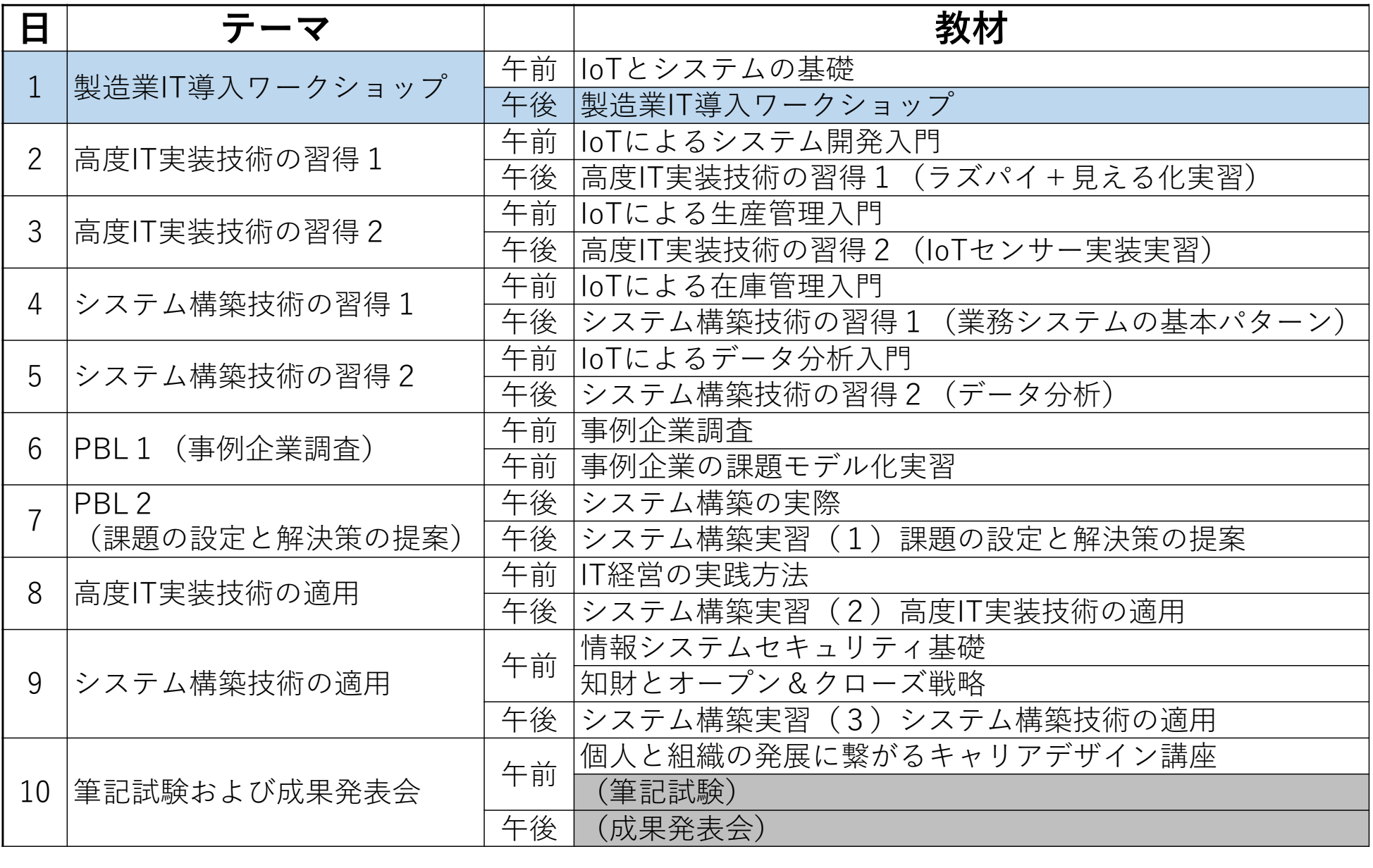

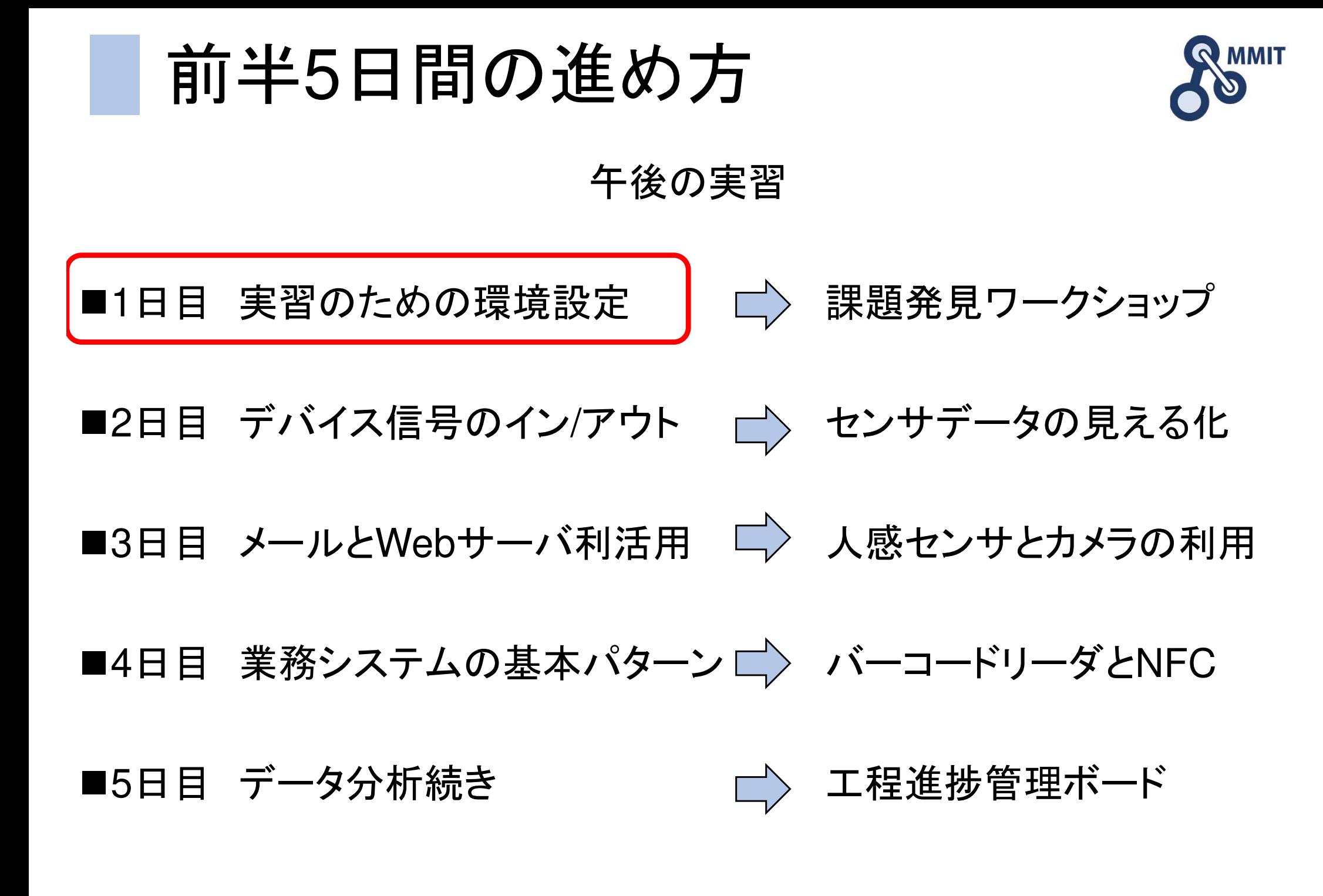

製造業ITマイスター指導者育成プログラム

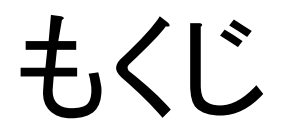

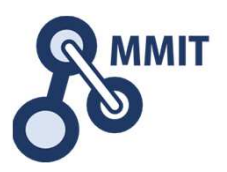

## 1. 実習のための環境設定

## 2. 課題発見ワークショップ

•グループワーク

•ブレーンストーミングとKJ法

教材に使うコンピュータ

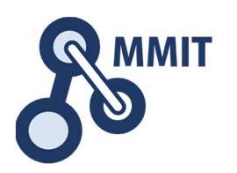

Raspberry Piとは?

Raspberry Pi(ラズベリーパイ)とは、内蔵ハードディスクなどを搭載しない代わりに、 電源やSDカードストレージを装着することによって使用できる、「ワンボードマイコン」と呼ばれるハードウェアです。Raspberry Piの歴史はまだ浅く、2012年2月にラズベリーパイ財団より安価な教育用のシングルボードコンピューターとして開発されました。

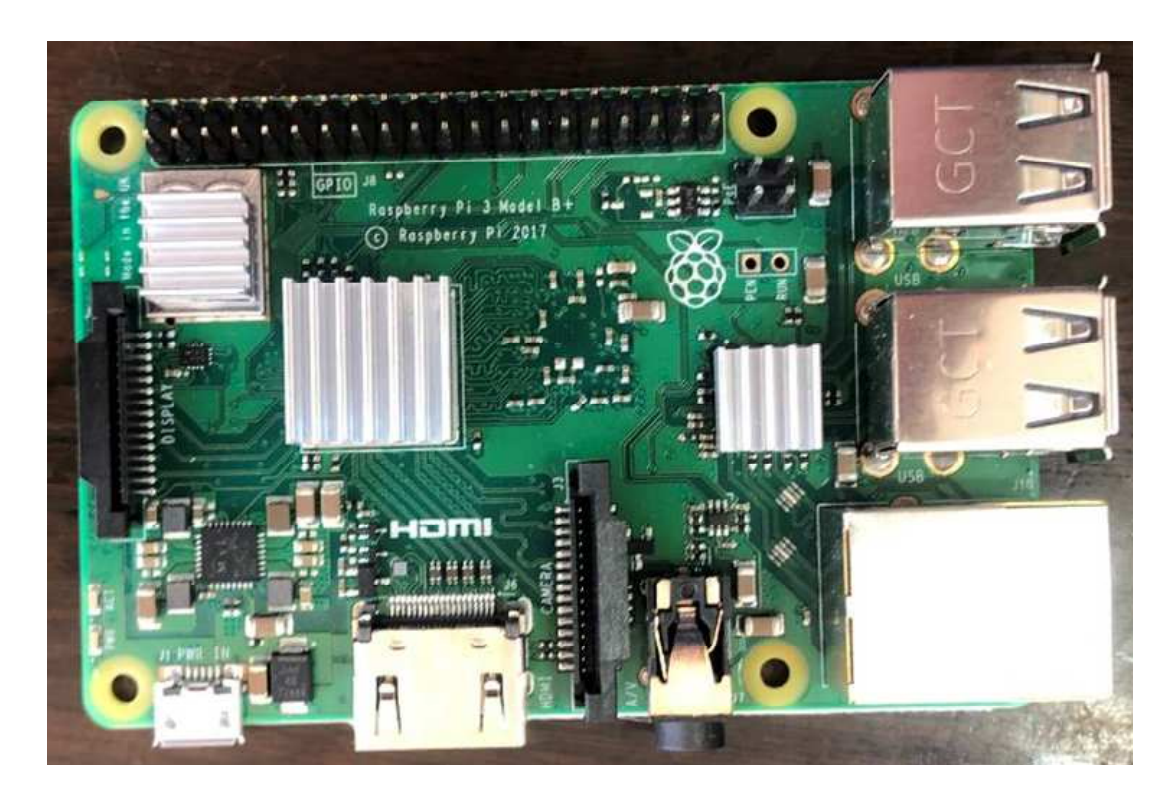

## Raspberry Pi

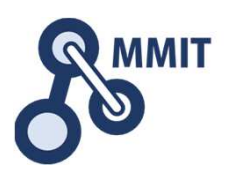

Pi 3 Model B CPU(64bitARMプロセッサ)クロック1.2GHz(4コア)無線ネットワーク (2.4GHz) 802.11 and Bluetooth 4.1 Pi 3 Model B+ CPU(64bitARMプロセッサ)クロック1.4GHz(4コア)無線ネットワーク (2.4GHz、5GHz) 802.11ac and Bluetooth 4.2

GPIO: 信号入力や信号出力をラズパイから取り出す端子 (IO: Input Output) ON/OFFデータ、シリアルデータなどを入出力可能(アナログデータは変換が必要)

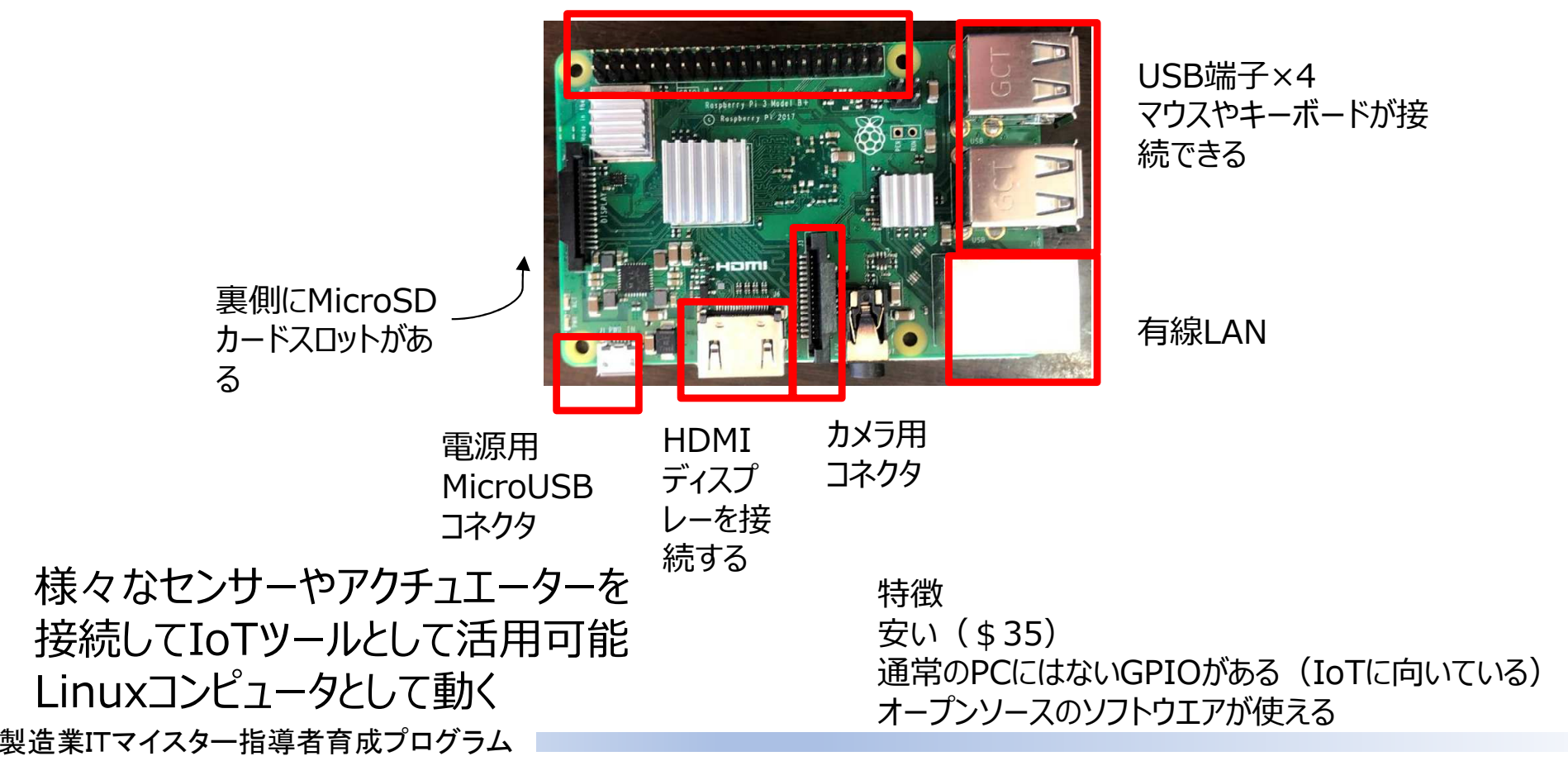

# GPIOについて

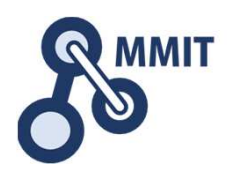

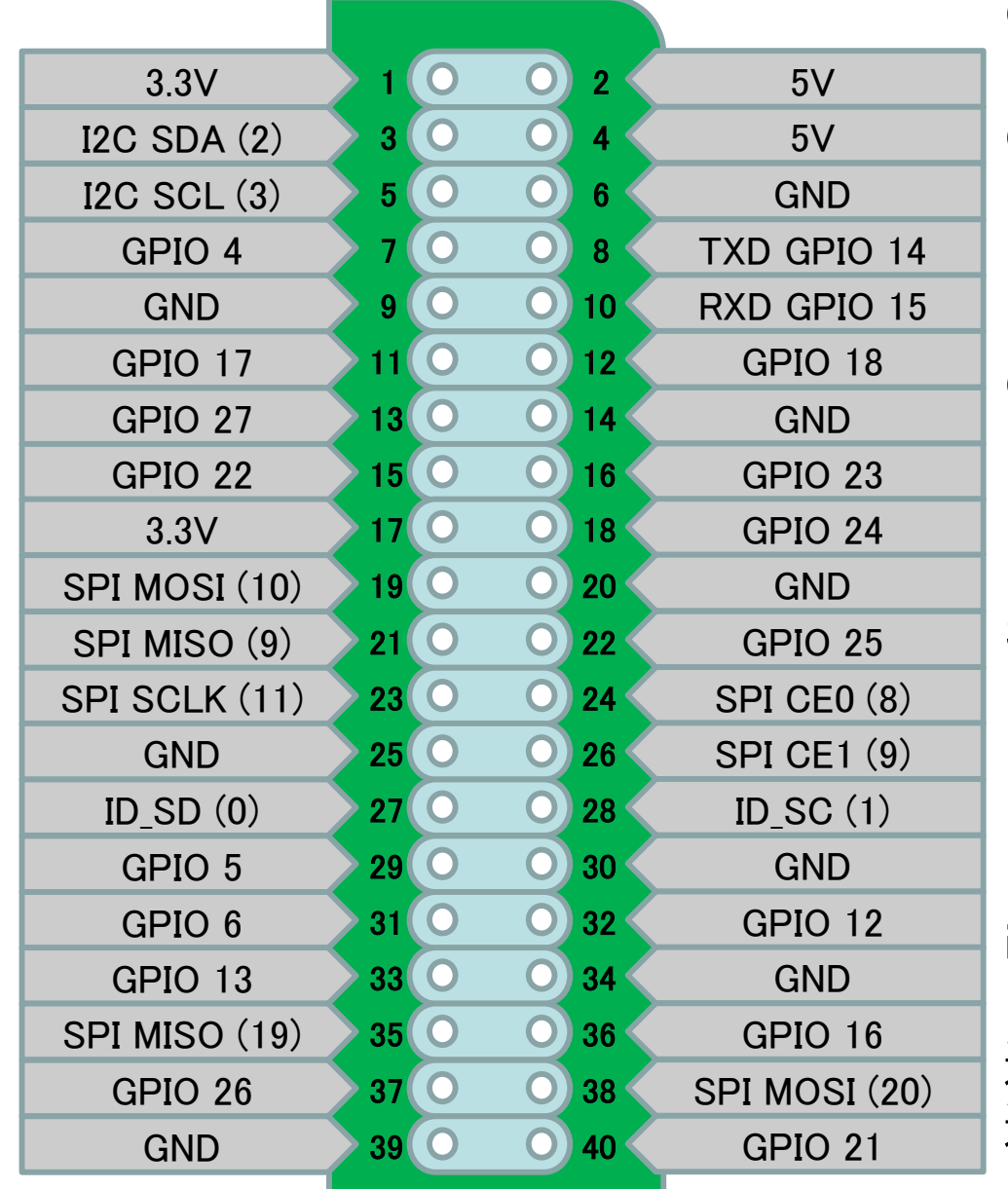

GPIOで使える代表的なIOの種類

GPIO INPUT:

3.3Vの電圧が入力されるとON、0VだとOFFと 判定できる入力

GPIO OUTPUT: ラズパイ内部でONにすると3.3V電圧が出⼒され、OFFにすると0V(GND)に落ちる出力

#### SPI:

 IC間の通信に使われる、クロックで同期しなからシリアル通信する通信方式SCLK、MISO、MOSI、SSの4種類の信号を使う

 $i2c$ :

 フィリップス社が提唱した周辺デバイスとのシリアル 通信の方式で、主にEEPROMメモリICなどとの高速通信を実現する方式

## GrovePi+とは

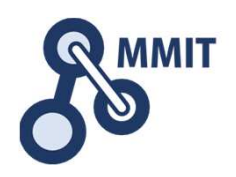

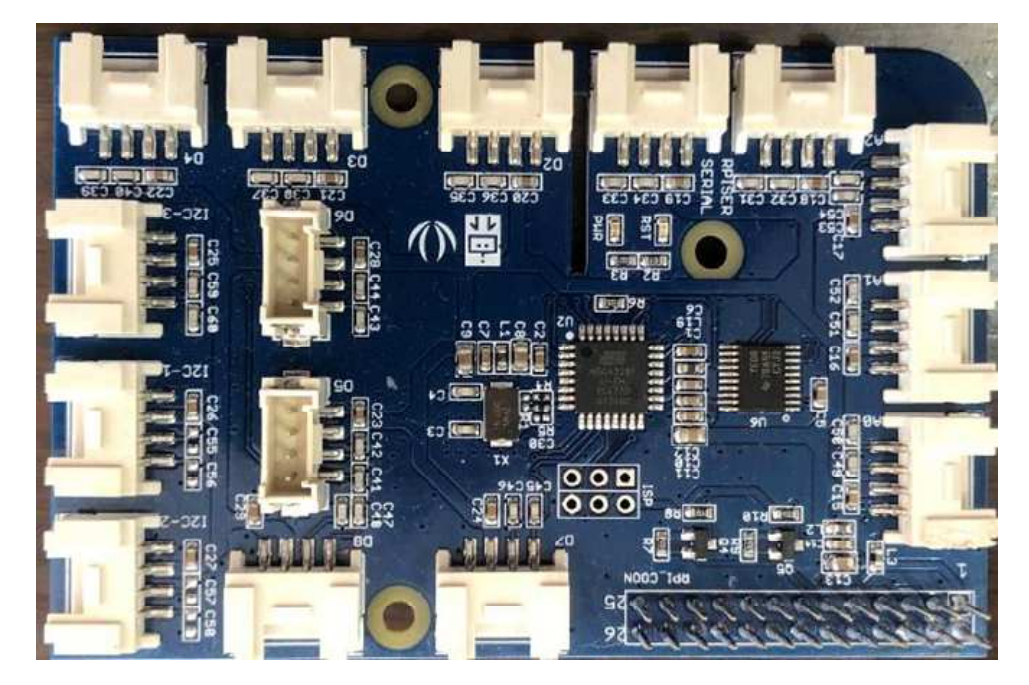

GrovePi とは Raspberry Pi に各種センサー<br>類を半田付けなしで繋げるための GPIO 拡引 類を半田付けなしで繋げるための GPIO 拡張<br>ボードです "Grove" という担格でモジュール ボードです。 "Grove" という規格でモジュール化されたパーツやコネクタを、Raspbery Pi <sup>で</sup>も使えるように GPIO を拡張する基板を<br>「GrovePi」といいます 「GrovePi+」といいます。

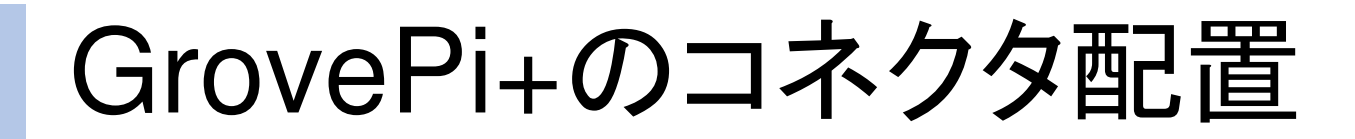

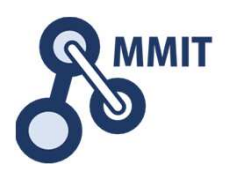

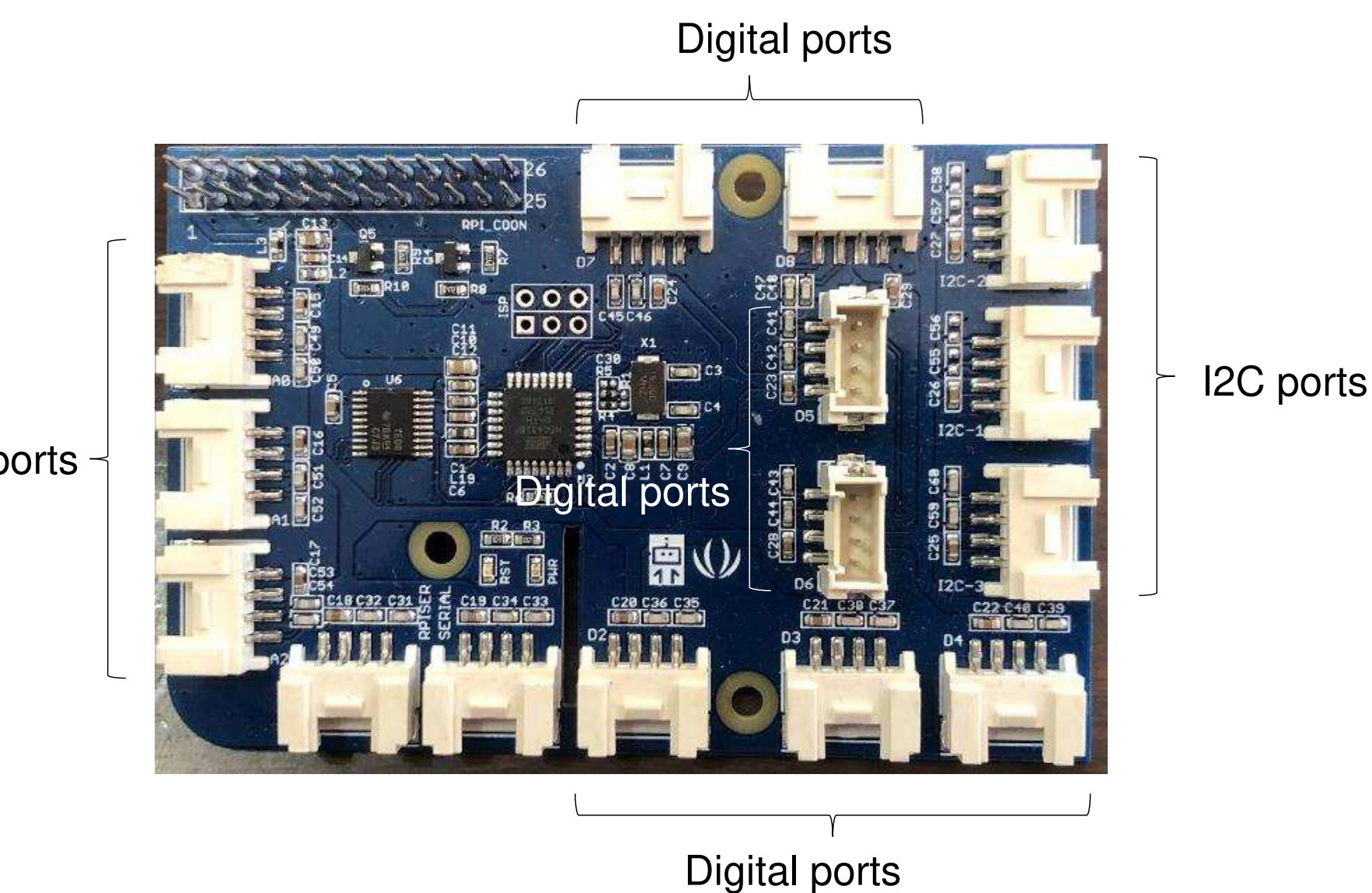

Analog ports

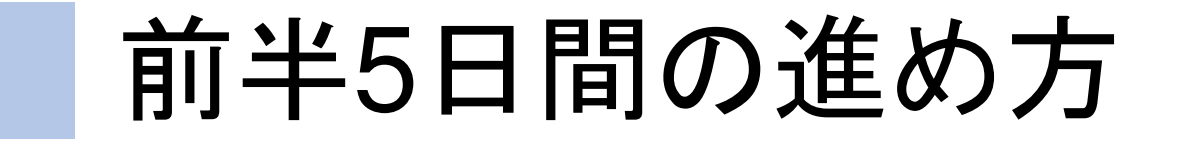

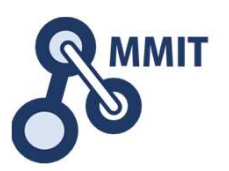

### 午後の実習

■1日目 実習のための環境設定

■ □ ■ 課題発見ワークショップ

■2日目 デバイス信号のイン/アウト センサデータの見える化<br>■

■3日目 メールとWebサーバ利活用 <mark>)</mark>人感センサとカメラの利用<br>ー

■4日目 業務システムの基本パターン ■〉 バーコードリーダとNFC<br>■

■5日目 データ分析続き 一〉 工程進捗管理ボード

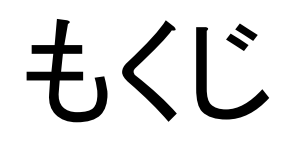

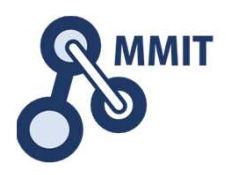

1. 実習のための環境設定

2.課題発見ワークショップ

•グループワーク

• ブレーンストーミングとKJ法

グループワークの進め方

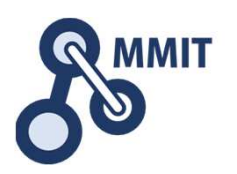

- 1. 自己紹介(20分)
- 2. 困りごとカードの記入(20分)
- 3. 困りごとカードの説明(20分)
- 4. ブレーンストーミング(発散プロセス)(30分)
- 5. 課題の整理(収束プロセス)(30分)
- 6. グループ活動のまとめとプレゼン(30分)

## 自己紹介

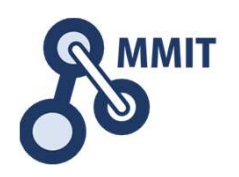

自己紹介をお願いします。

- •会社での主な業務と組織内での立ち位置
- •これまでの職歴、経歴、経験、体験など
- 甲ドレす ム分型 ... け目けんカバい 専門とする分野、ここは負けられないという領域
- 正H¥ 山本 斗二キャカ 1八 ┣━┃ (/) ┑╔┓. ┃ *┣━┃*  1 ̄ <del>二二</del> lノ /× 入 (ヾ(/) ト 趣味、特技、休日の過ごし方、仕事以外での興味
- • 最近、特に思ったこと(感動したこと、頭にきたことなど)

困りごとシートの記入(3枚)

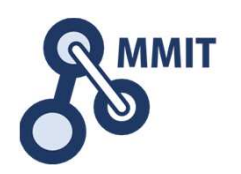

- • 自分、あるいは身近な周りの業務に関連して、困りご とを3つ挙げてください。記入している間は、ディスカッションは中断し(5分から10分程度)、各自で行います
- •• 各困りごとは、「事実」の欄に、"誰が(当事者)"、"い つ"、"どこで"という5W1Hを含めるようにしてください。特に、"誰が"については、必須です。当事者は複数 あってかまいません(むしろ、複数であるほうが自然です)
- • 「解釈」の欄に、上記5W1Hの意味、解釈を示してくだ さい。これが"困りごと"そのものとなります。なお、この 困りごとは、誰の困りごとかのかについても意識して記述してください
- IAIUI. *Y* II—N 困りごとカードは研修終了後に事務局で回収します

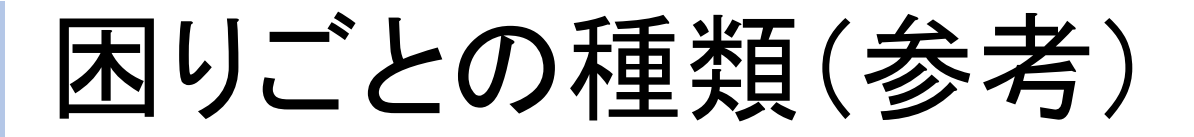

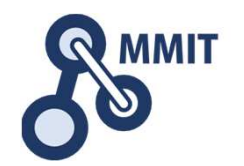

- • 日々の仕事がおもったように進まない。効率が悪い、ムダが多い
- • 日々の仕事の結果として、思ったような成果が得られない
- 尧聖 レ | ¬ Ⅳ · 繰り返し望ましくない事象が発生し、日々その対応 に追われる
- 武、生生 ナンス学 必要な役者、モノ、情報が、必要なときに、利用可能な状態にない
- 4节 圭 [ ̄ 起 | \ | \ | ⌒ 仕事において関係する相手に思ったことが正しく伝わらない

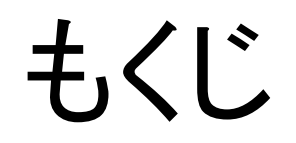

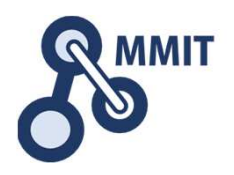

## 1. 実習のための環境設定

### 2. 課題発見ワークショップ

•グループワーク

• ブレーンストーミングとKJ法

ブレーンストーミングのルール

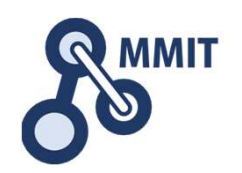

### 批判厳禁

• |  $\neg$   $\land$  「そんなことしたって意味がない」「難しすぎる」「予算がない」などの批判的な意見は発言しないように心がけましょう

#### ■自由奔放

• 星. 一 常識にとらわれず,突飛なアイデアでも発言してみましょう

#### ■質より量

• ""天 沈黙で無駄な時間を費やすくらいならば,くだらないと思われそうなアイデアも言ってみることに価値があります

#### ■便乗する

• 25111 参加者のアイデアに便乗して話を膨らませていきましょう

ブレーンストーミングとKJ法

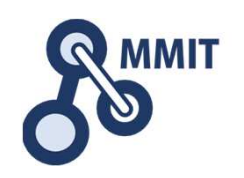

### ■ブレーンストーミング(発散的プロセスで利用)

- • 全体像が明確でない状況において、断片的な知識やアイデ アを全体で共有するために、発散的プロセスとして記述する方法
- • できるだけ多様な視点、観点でアイデアや広げるために、議 論を深めるよりは、むしろ発散させ、整合性やつじつまがあわなくてもよい

### ■KJ法(収束的プロセスで利用)

- • 発散的プロセスで得られた言語情報(カード)を出発点として、それらを関係づけながら、集約、統合するプロセスの中で、背後にある構造や意味を明らかにする
- 甲l ≒ロノ / ト 谷~て ´亓´公ㅂゟ~ d /ヘファー l ヿ゙ (ヾl ヿ`ノ 単に並び替え、分類をするだけではなく、統合するために新 たな軸や視点、さらには統合的なアイデアを追加することがポイントとなる。

困りごとカードの転記

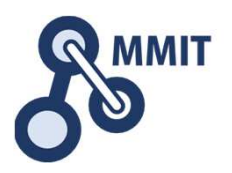

困りごとシート

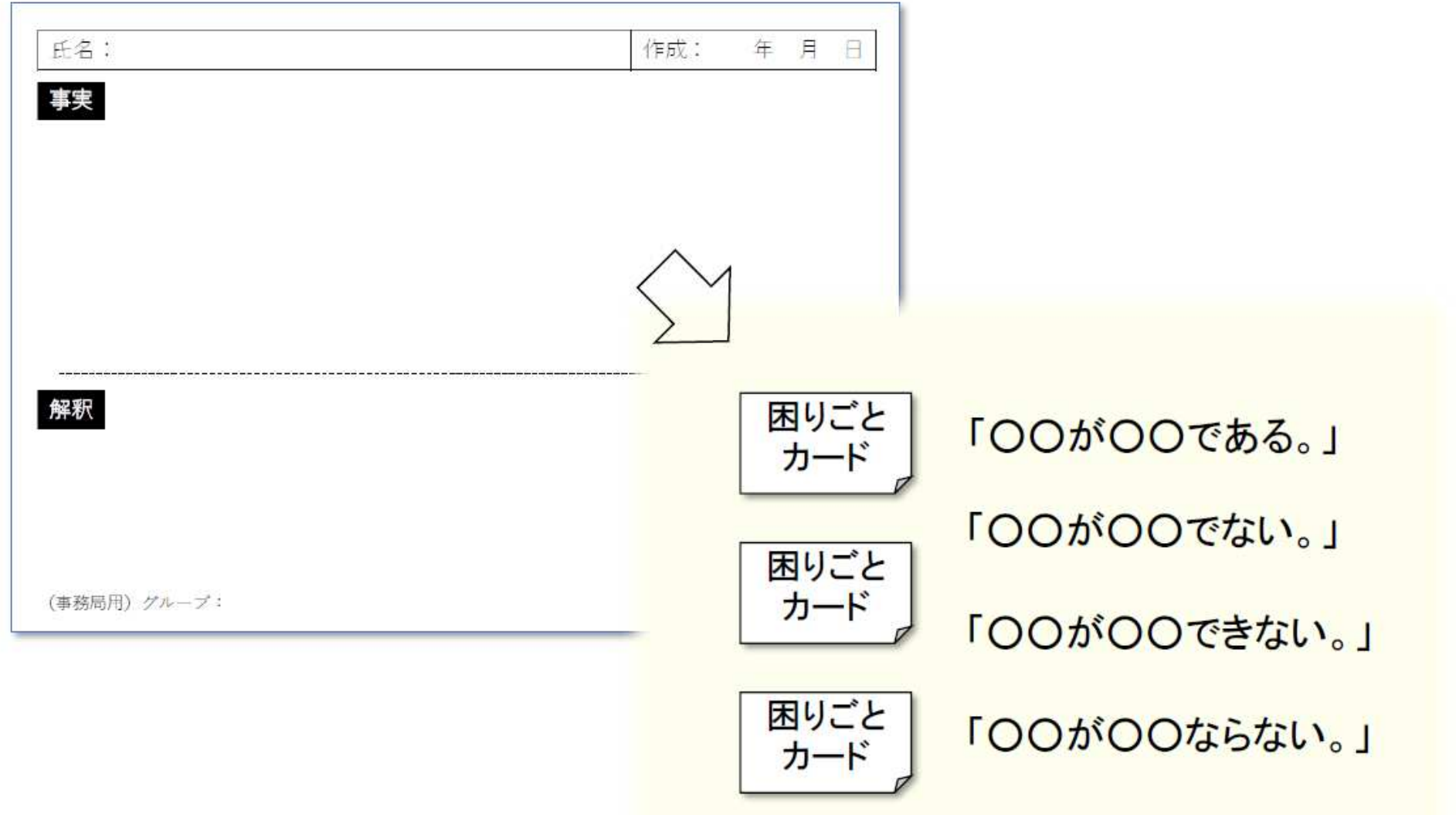

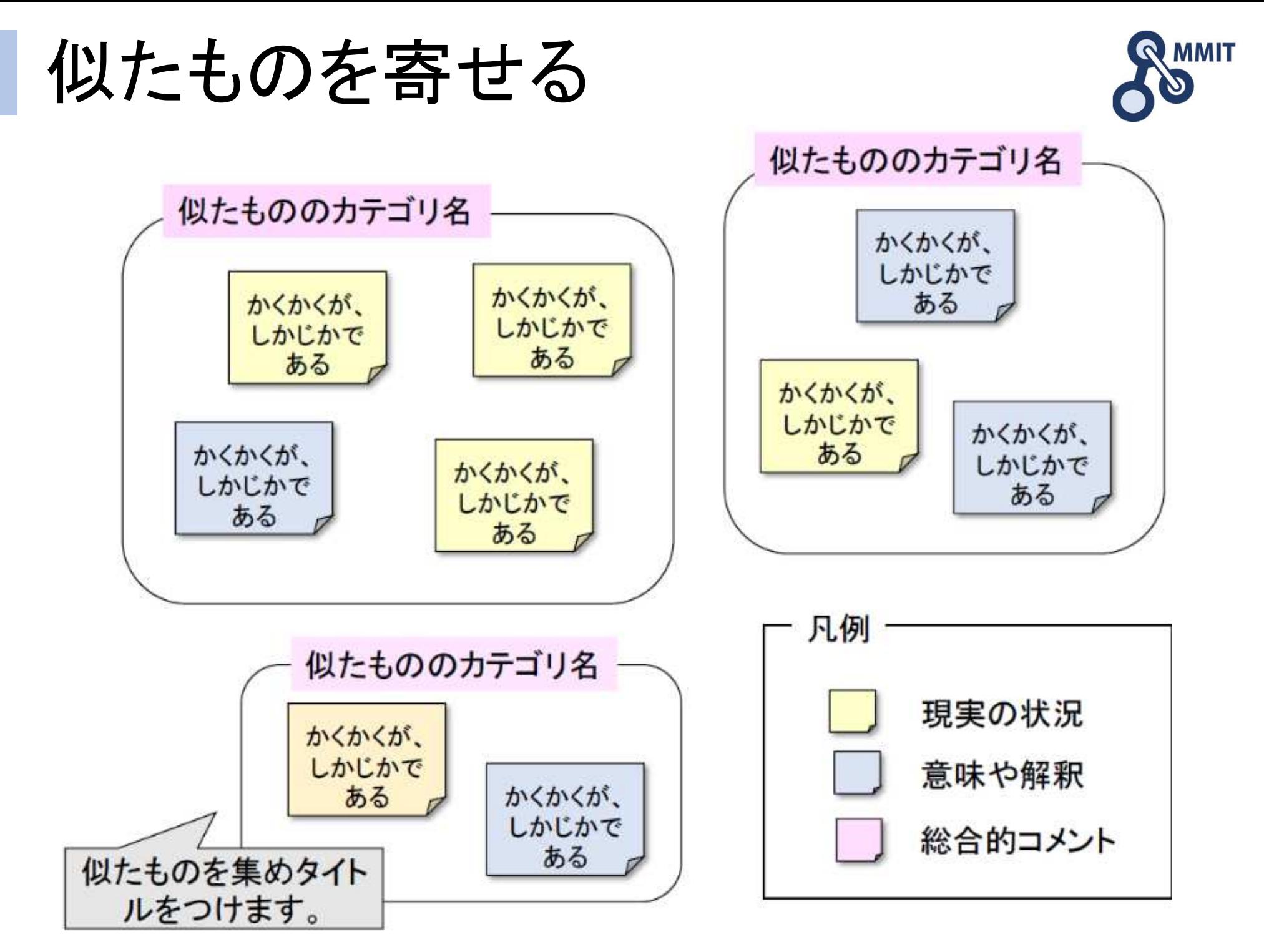

製造業ITマイスター指導者育成プログラム

構造を見つけレイアウトする

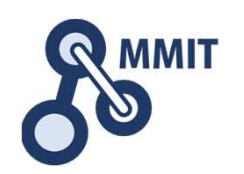

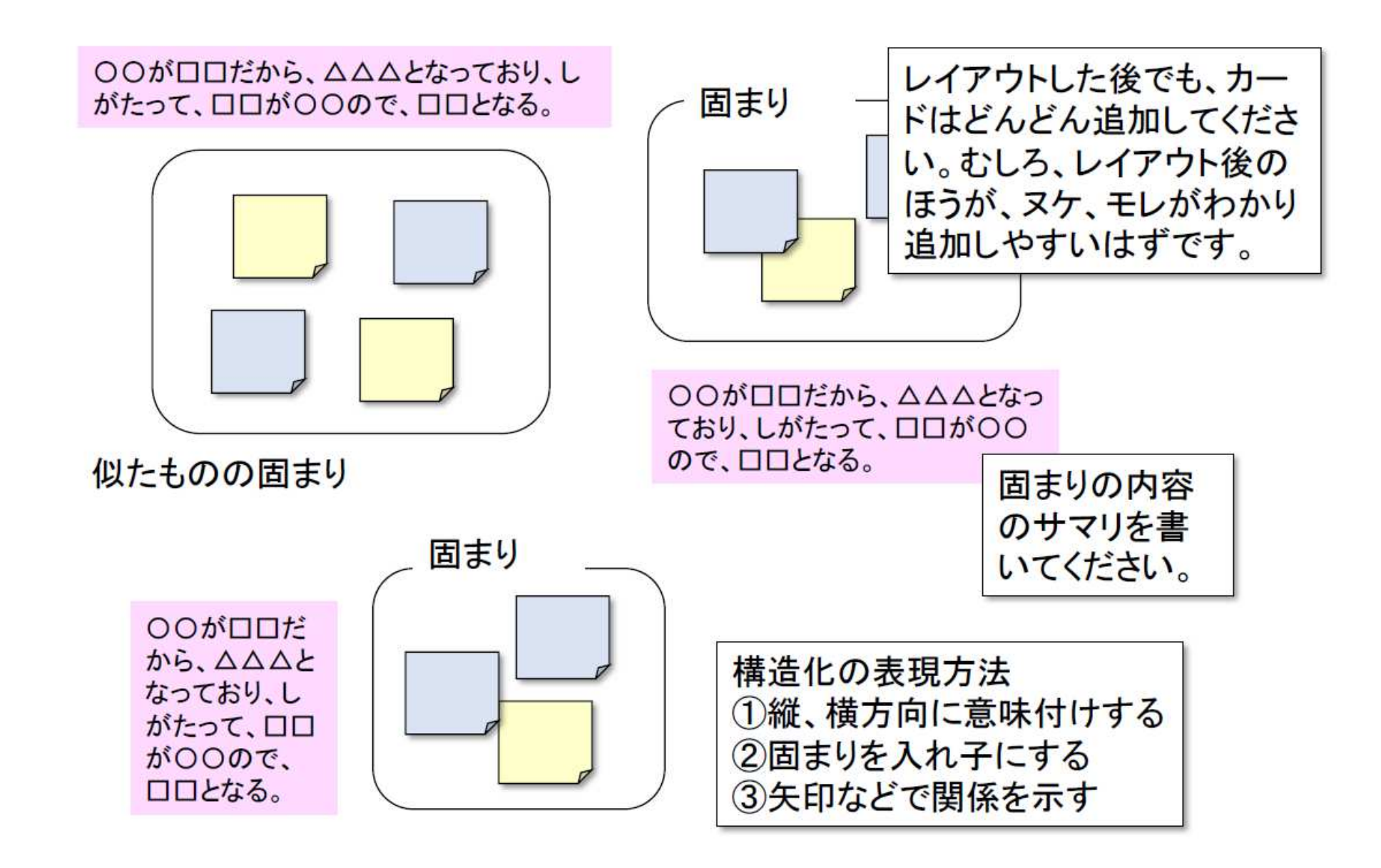

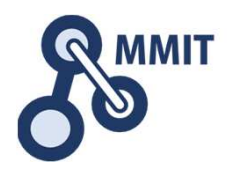

## 本教材利用上の注意事項

本教材の著作権は、厚生労働省に帰属します。 詳細については、下記の利用規約をご確認ください。https://www.mhlw.go.jp/chosakuken/index.html